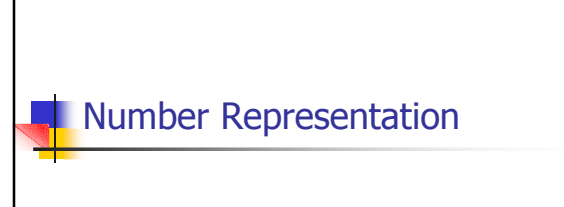

### Representation of Numbers

- Computer represent all numbers, other than integers and some fractions with imprecision.
- **Numbers are stored in some** approximation which can be represented by a fixed number of bits or bytes.
- There are different types of "representations" or "data types".

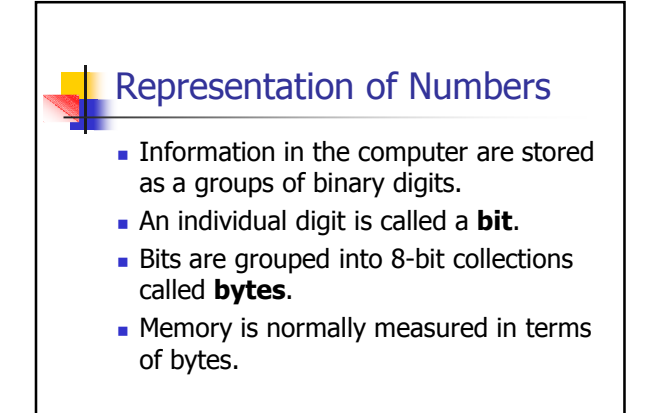

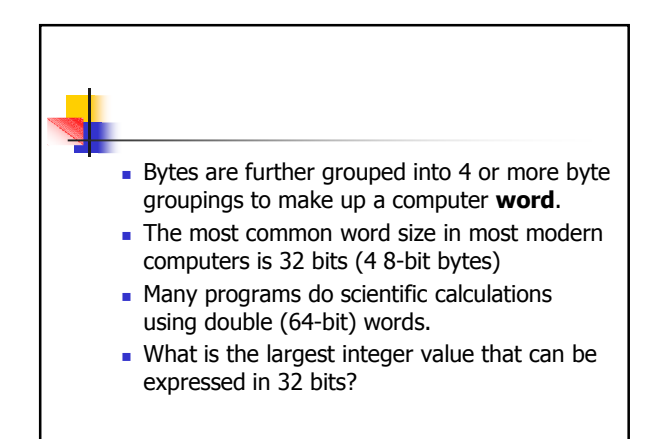

# 11111111111111111111111111111111 2 <sup>32</sup>−1 = 4,294,967,295 32-bit Unsigned Integers Maximum Value

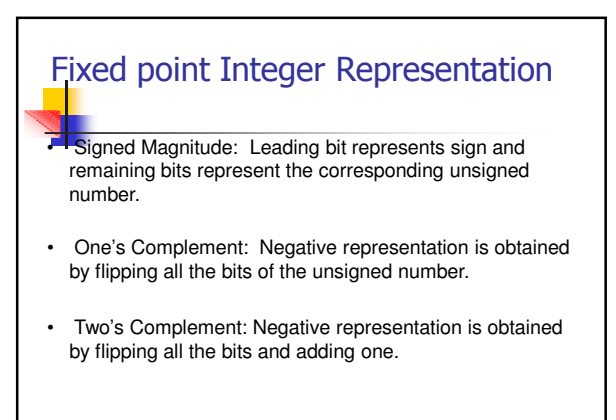

### **Eiked point Integer Representation**

- **A** common method of integer representation is sign and magnitude rep.
- One bit is used for the sign and the remaining bits for the magnitude.
- For example, let 0 denote positive and 1 denote negative
- **Clearly there is a restriction to the numbers** which can be represented.

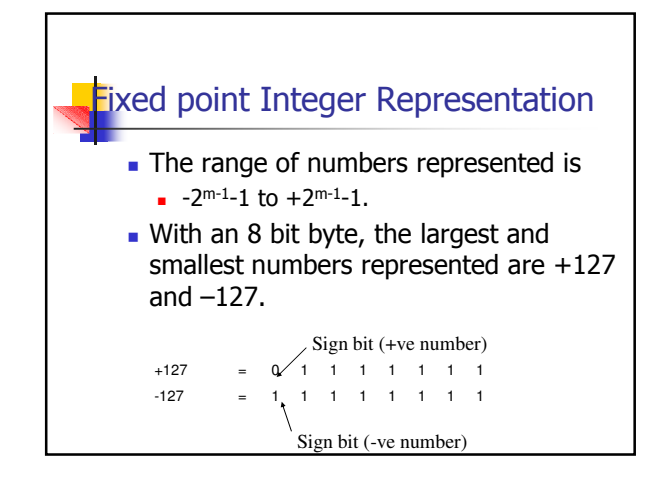

### **Fixed point Integer Representation Things to note:** 1. Fixed point numbers are represented as exact. 2. Arithmetic between fixed point numbers is also exact provided the answer is within range. 3. Division is also exact if interpreted as producing an integer and discarding any remainder.

### Ones and twos compliment **r**epresentation

- **Can be used for negative numbers.**
- The ones compliment form of a negative number is the bitwise NOT applied to it
- $\blacksquare$  Ie. The compliment of its positive counterpart
- The twos compliment form of a negative number is the bitwise NOT applied to it with a 1 added to it.

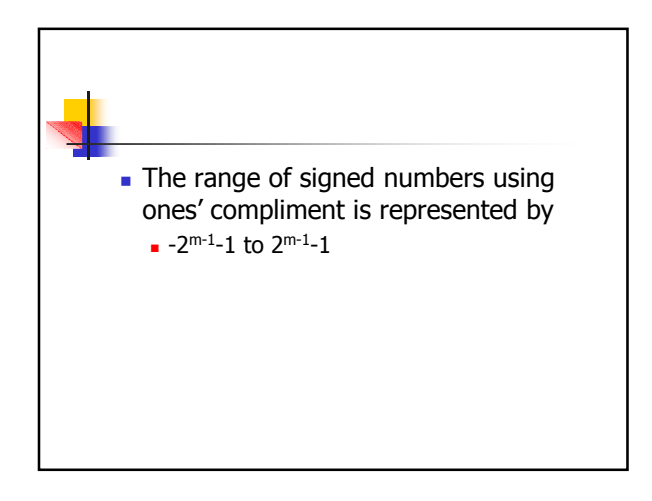

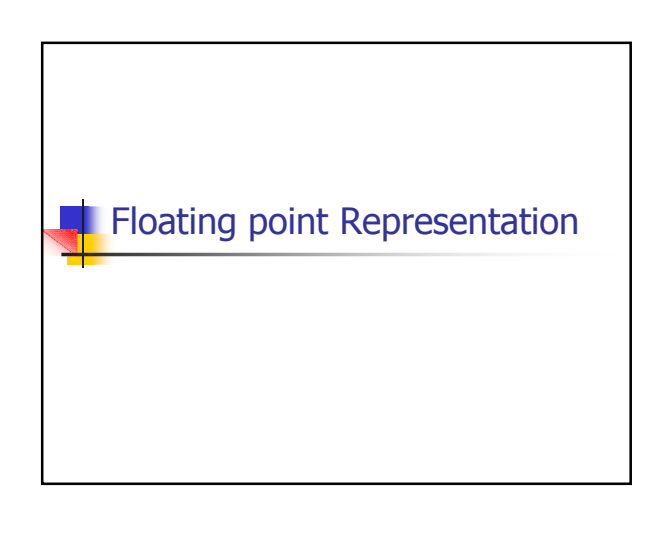

### Floating point Representation

In floating point representation, numbers are represented by a sign bit s, an integer component e, a positive integer mantissa M. mantissa M. mantissa merupakan ke kalendar dan ke mantissa mantissa merupakan ke kalendar mantissa

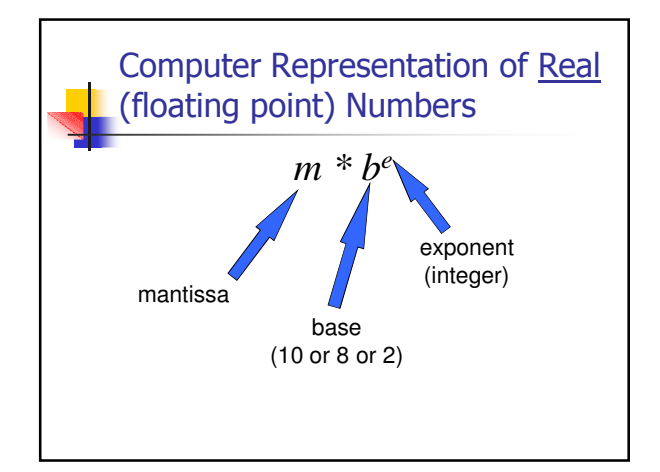

### **Floating point Representation**

- Most computers use the IEEE representation where the floating point number is normalized.
- The two most common IEEE rep are:
- 1. IEEE Short Real (Single Precision): 32 bits  $-$ 1 for the sign, 8 for exponent and 23 mantissa
- 2. IEEE Long Real (Double Prec):  $64$  bits  $-1$ sign bit, 11 for exp and 52 for the mantissa

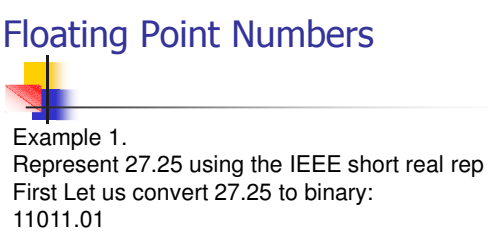

This is equal to: 0.1101101 x 2<sup>5</sup> In normal form

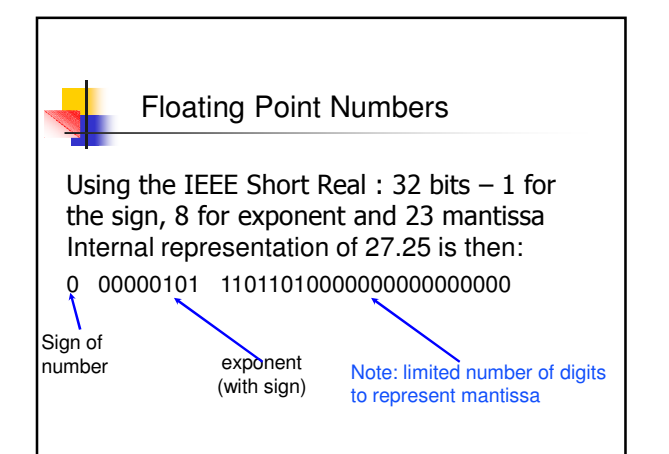

# Floating Point Numbers

#### Example 2.

Represent 0.1 using the IEEE short real representation First Let us convert 0.1 to binary: 0.000110011001100110011001100110110110…

This is equal to: 0.1100110011001100110011001100110011… x 2−3

In normal form

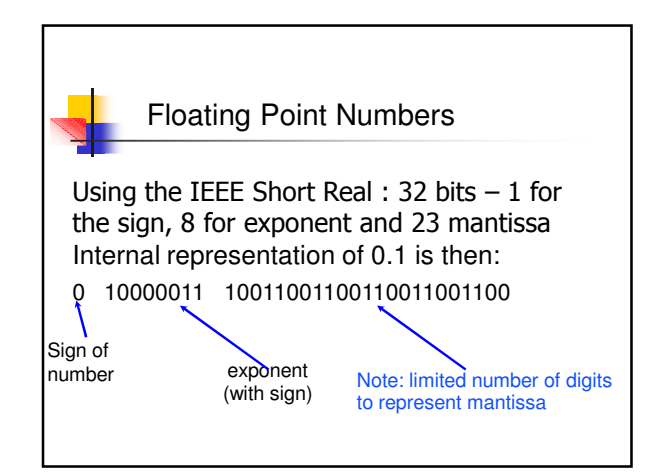

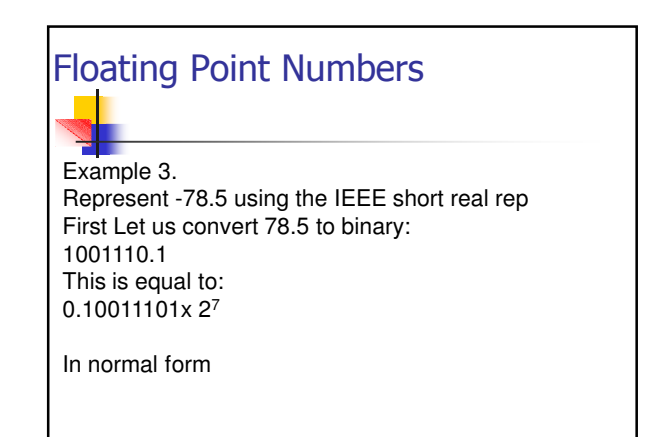

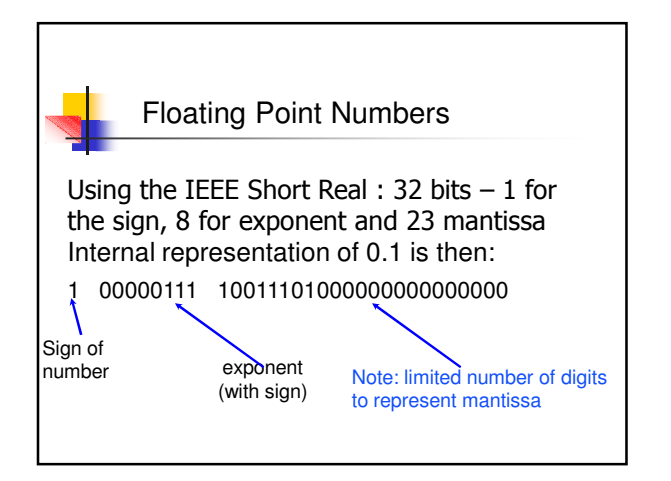

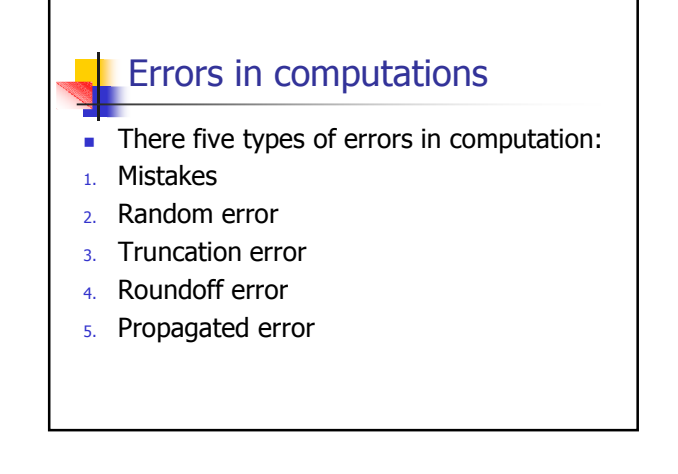

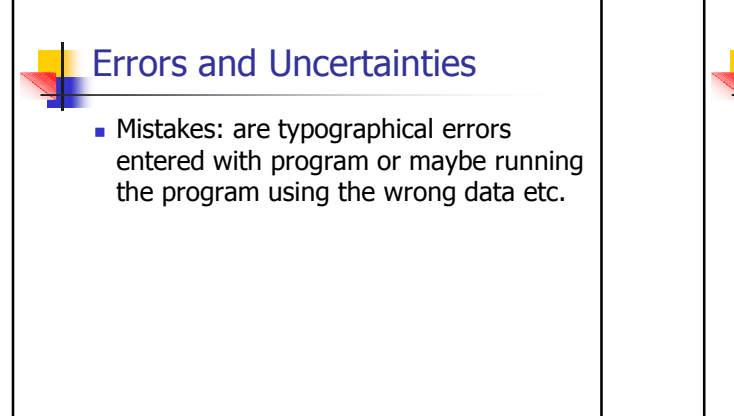

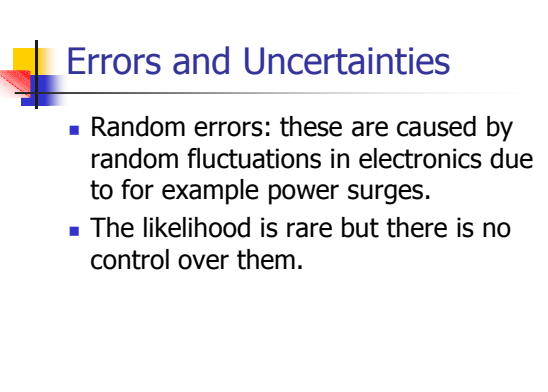

### Errors and Uncertainties

- Truncation or approximation errors: these occur from simplifications of mathematics so that the problem may be solved.
- For example replace of an infinite series by a finite series.

**Eg:** 
$$
e^x = \sum_{n=0}^{\infty} \frac{x^n}{n!} \approx \sum_{n=0}^{N} \frac{x^n}{n!} = e^x + \zeta(x, N)
$$

Errors and Uncertainties

- **•** Where  $\zeta(x, N)$  is the total absolute error.
- The truncation error vanishes as N is taken to infinity.
- For N much larger than  $x$ , the error is small.
- If x and N are close then the truncation error will be large.

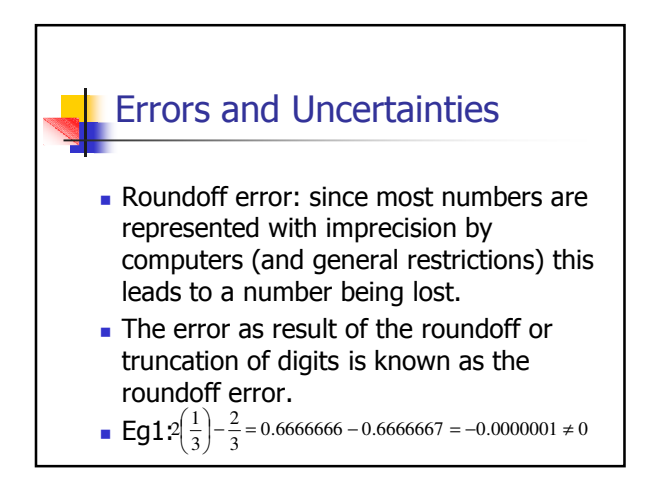

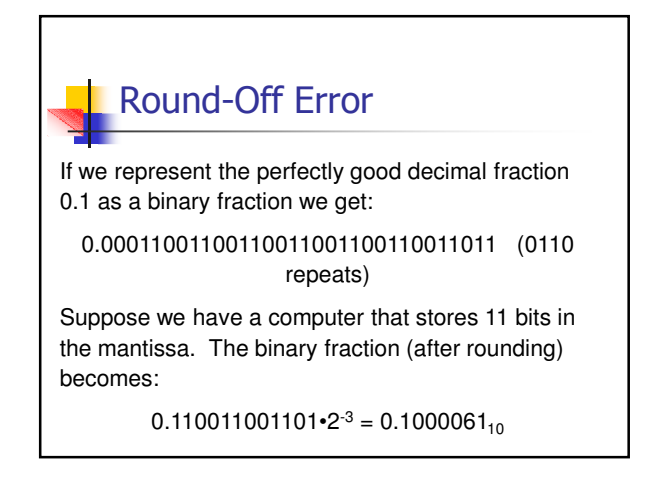

### Errors and Uncertainties

- **Propagated error: this is defined as an** error in later steps of a program due to an earlier error.
- This error is added the local error(eq. to a roundoff error).

### **Propagated error is critical as errors** may be magnified causing results to be invalid.

The stability of the program determines how errors are propagated.

## Calculating the Error

A simple way of looking at the error is as the difference between the true value and the actual value.

Ie:

Error  $(e)$  = True value – Approximate value

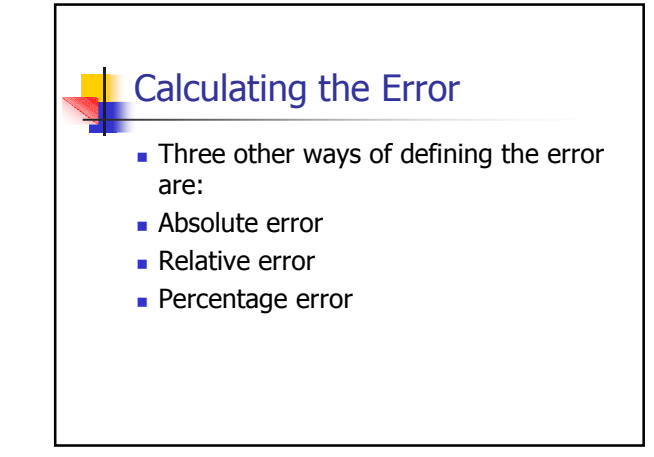

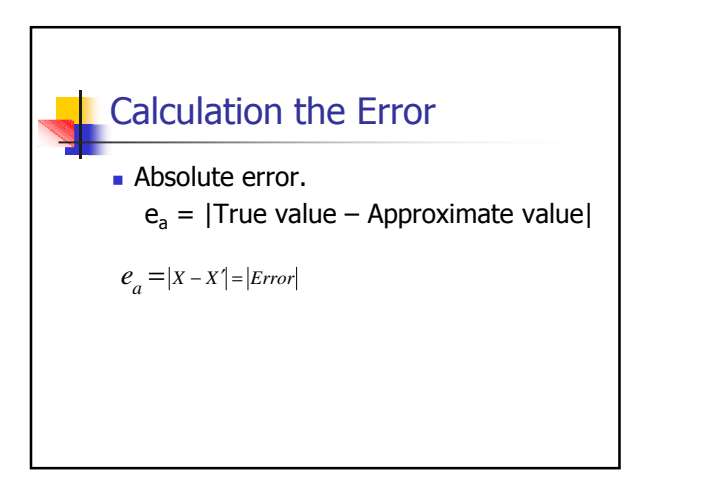

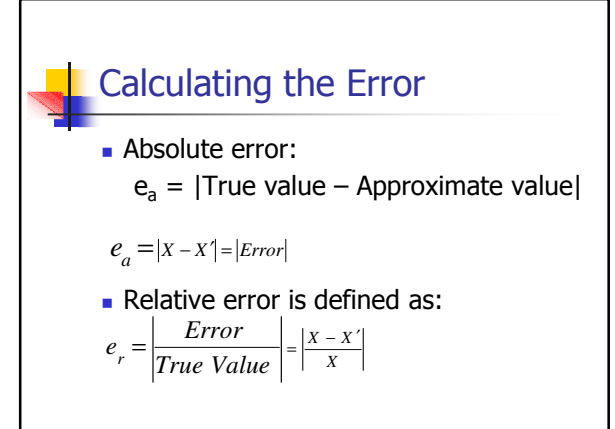

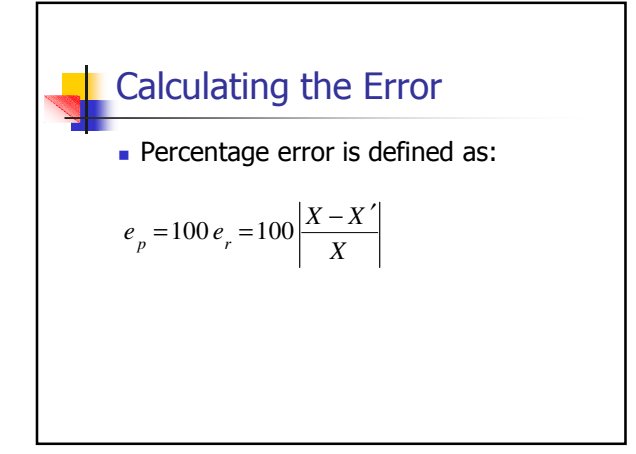

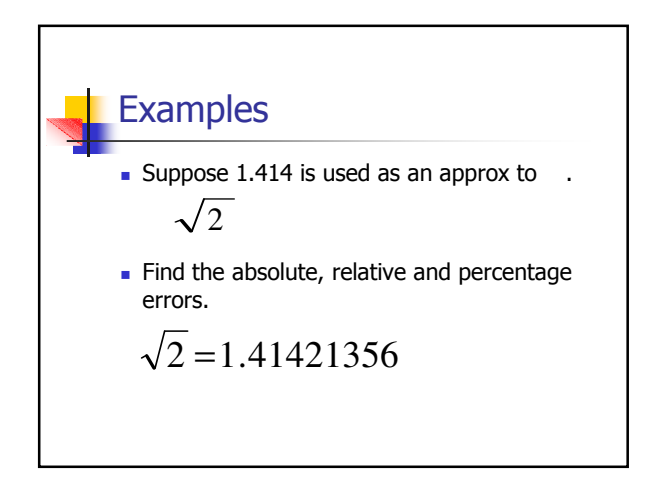

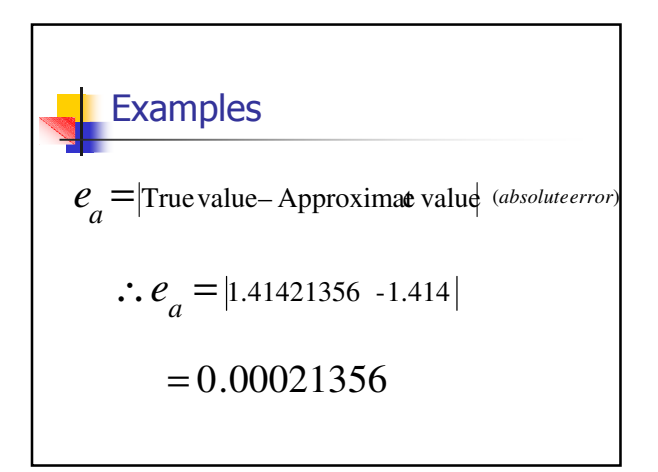

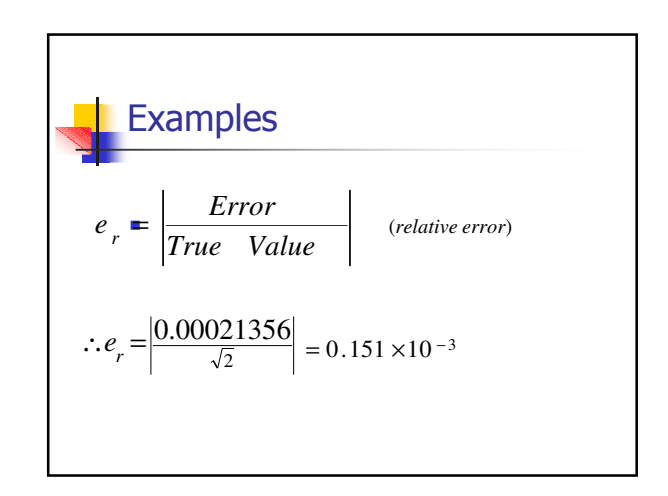

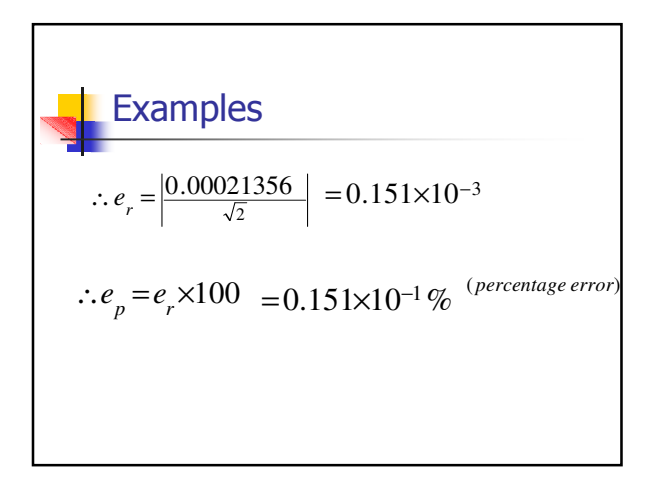